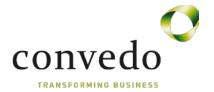

# **OpenText MBPM Quiz**

#### **Key Concepts and Architecture**

What is the visual representation of structured activities that are broken down into stage(s) and action(s)?

**Process** 

2. What is the connection point for the Metastorm BPM Designer to deploy BPM processes into the Metastorm Database?

**Metastorm Deployment Service** 

3. What is the name of the list of forms which initiate a listed process? **Blank Forms** 

#### **Metastorm BPM Designer**

- 1. What is the customizable toolbar containing a set of commands? QAT
- 2. How do you access the Metastorm BPM Designer options in order to personalize the preference settings?

**Metastorm Button/Options** 

3. What is the default "Process Model Style" setting in the Metastorm BPM Designer options?

**Enhanced and Basic** 

#### **MBPM Solution**

- What is the term for a step in the process where an action is required?
   Stage
- 2. Name the five action types.

User - Timed - Conditional - Flag - Rendezvous

3. Name the four action line style types.

Direct - Curved - Rounded - Squared

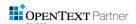

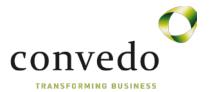

## **Business Objects and Variables**

- Name the three Designer Business Objects.
   Process Context Process Data Local
- What are the seven variable data types?
   Check Currency DateTime Integer Real Text Memo
- 3. What is the name of the variable which records the value of the user who created the folder?

**FolderOriginator** 

4. A folder is uniquely identified by which variable? **FolderId** 

# Develop and use basic forms

| 1. | In order for a form to access a process' custom variables, what must be bounded to the form?  Process Data Business Object |
|----|----------------------------------------------------------------------------------------------------|
| 2. | Forms at a stage are displayed as Folder Pages/Tabs                                                                        |
| 3. | Form controls at a stage are  Read Only                                                                                    |
| 4. | Name the four possible field usages when a form is bound to an user action.  Optional - Required - Read Only - Hidden      |
| 5. | Forms can't be shared across Processes in the Project.                                                                     |

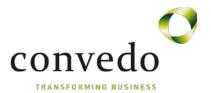

## **Defining Logical Decisions**

- All actions have the "Only start action if" property.
   False
- 2. A Conditional action can only lead from a System stage. False
- 3. If more than one Conditional action leads from a stage, what determines the order in which the conditions are evaluated? Priority property

# **Group/Static Roles and Process Lanes**

- Name the two types of roles.
   Group Dynamic
- Name the six components in which roles are used to define their permissions.
   User Action-Process Form Administration Form Report Form To do List
   Watch List
- Group roles are based on formulas/expressions.False

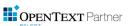